# inst.eecs.berkeley.edu/~cs61c

## **CS61C: Machine Structures**

# Lecture 3 – Introduction to the C Programming Language (pt 1)

2011-08-31

Get your clickers ready...

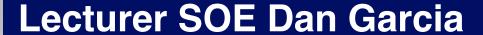

www.cs.berkeley.edu/~ddgarcia

First Strechable OLED! ⇒ Still in the early research stage,

but engineers at sister campus UCLA have developed an organic light-emitting diode that streches, which could lead to electronics that can be rolled up like cloth.

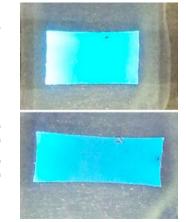

www.technologyreview.com/computing/38439/

#### And in review...

META: We often make design decisions to make HW simple

- We represent "things" in computers as particular bit patterns: N bits  $\Rightarrow$  2N things
- These 5 integer encodings have different benefits; 1s complement and sign/mag have most problems.
- unsigned (C99's uintN\_t):

2's complement (C99's intN\_t) universal, learn!

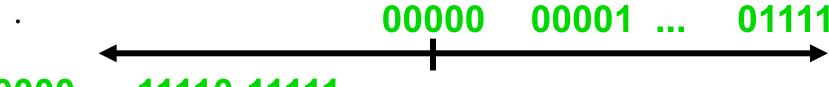

10000 ... 11110 11111

Overflow: numbers ∞; computers finite,errors!

# "Before this class, I (student) would say I am a solid C programmer"

- a) Strongly disagree (never coded, and I don't know Java or C++)
- b) Mildly disagree (never coded, but I do know Java and/or C++)
- c) Neutral (I've coded a little in C)
- d) Mildly agree (I've coded a fair bit in C)
- e) Strongly agree (I've coded a lot in C)

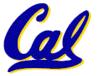

# "Before this class, I (student) would say I am a solid Java programmer"

- a) Strongly disagree (never coded, and I don't know C or C++)
- b) Mildly disagree (never coded, but I do know C and/or C++)
- c) Neutral (I've coded a little in Java)
- d) Mildly agree (I've coded a fair bit in Java)
- e) Strongly agree (I've coded a lot in Java)

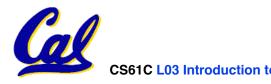

## Has there been an update to ANSI C?

- Yes! It's called the "C99" or "C9x" std
  - You need "gcc -std=c99" to compile

#### References

```
http://en.wikipedia.org/wiki/C99
http://home.tiscalinet.ch/t wolf/tw/c/c9x changes.html
```

## Highlights

- Declarations in for loops, like Java (#15)
- Java-like // comments (to end of line) (#10)
- Variable-length non-global arrays (#33)
- •<inttypes.h>: explicit integer types (#38)
- •<stdbool.h> for boolean logic def's (#35)

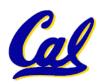

#### **Disclaimer**

- Important: You will not learn how to fully code in C in these lectures! You'll still need your C reference for this course.
  - K&R is a must-have reference
    - Check online for more sources
  - "JAVA in a Nutshell," O'Reilly.
    - Chapter 2, "How Java Differs from C"
    - http://oreilly.com/catalog/javanut/excerpt/
  - Brian Harvey's course notes
    - On CS61C class website

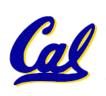

# **Compilation: Overview**

# C <u>compilers</u> take C and convert it into an architecture specific machine code (string of 1s and 0s).

- Unlike Java which converts to architecture independent bytecode.
- Unlike most Scheme environments which interpret the code.
- These differ mainly in when your program is converted to machine instructions.
- For C, generally a 2 part process of compiling .c files to .o files, then linking the .o files into executables. Assembling is also done (but is hidden, i.e., done automatically, by default)

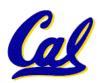

# **Compilation: Advantages**

- Great run-time performance: generally much faster than Scheme or Java for comparable code (because it optimizes for a given architecture)
- OK compilation time: enhancements in compilation procedure (Makefiles) allow only modified files to be recompiled

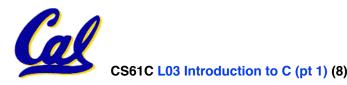

# **Compilation: Disadvantages**

- All compiled files (including the executable) are architecture specific, depending on both the CPU type and the operating system.
- Executable must be rebuilt on each new system.
  - Called "porting your code" to a new architecture.
- The "change→compile→run [repeat]" iteration cycle is slow

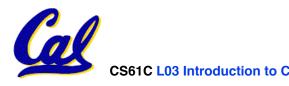

# C Syntax: main

 To get the main function to accept arguments, use this:

```
int main (int argc, char *argv[])
```

- What does this mean?
  - argc will contain the number of strings on the command line (the executable counts as one, plus one for each argument). Here argc is 2:

```
unix% sort myFile
```

 argv is a pointer to an array containing the arguments as strings (more on pointers later).

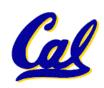

# **C Syntax: Variable Declarations**

- Very similar to Java, but with a few minor but important differences
- All variable declarations must go before they are used (at the beginning of the block)\*
- A variable may be initialized in its declaration; if not, it holds garbage!
- Examples of declarations:

```
• correct: {
    int a = 0, b = 10;
    ...
```

• Incorrect:\* for (int i = 0; i < 10; i++)

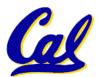

#### Address vs. Value

- Consider memory to be a single huge array:
  - Each cell of the array has an address associated with it.
  - Each cell also stores some value.
  - Do you think they use signed or unsigned numbers? Negative address?!
- Don't confuse the address referring to a memory location with the value stored in that location.

| 101 | 102 | 103 | 104 | 105 |  |  |    |  |  | _ |
|-----|-----|-----|-----|-----|--|--|----|--|--|---|
|     |     |     | 23  |     |  |  | 42 |  |  |   |

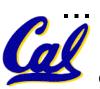

- An address refers to a particular memory location. In other words, it points to a memory location.
- Pointer: A variable that contains the address of a variable.

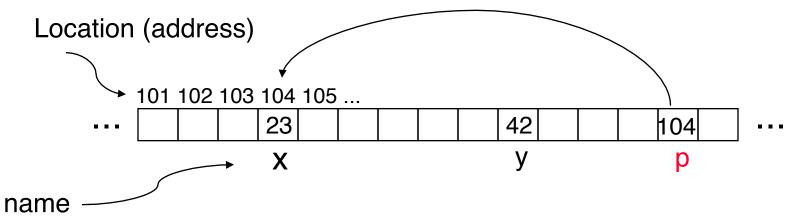

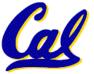

## How to create a pointer:

& operator: get address of a variable

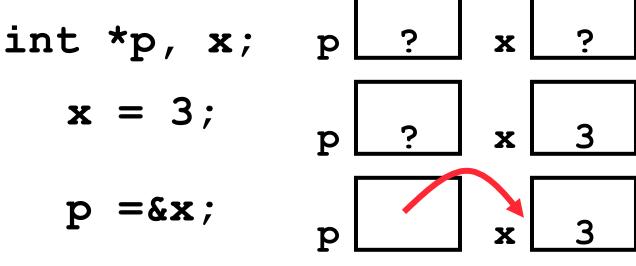

Note the "\*" gets used 2 different ways in this example. In the declaration to indicate that **p** is going to be a pointer, and in the **printf** to get the value pointed to by **p**.

- How get a value pointed to?
  - \* "dereference operator": get value pointed to

```
printf("p points to %d\n",*p);
```

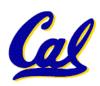

- How to change a variable pointed to?
  - Use dereference \* operator on left of =

$$*p = 5; p x 5$$

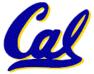

# **Pointers and Parameter Passing**

- Java and C pass parameters "by value"
  - procedure/function/method gets a copy of the parameter, so changing the copy cannot change the original

```
void addOne (int x) {
    x = x + 1;
}
int y = 3;
addOne(y);
```

y is still = 3

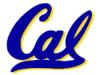

# **Pointers and Parameter Passing**

How to get a function to change a value?

```
void addOne (int *p) {
   *p = *p + 1;
}
int y = 3;

addOne(&y);

y is now = 4
```

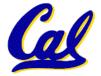

- Pointers are used to point to any data type (int, char, a struct, etc.).
- Normally a pointer can only point to one type (int, char, a struct, etc.).
  - void \* is a type that can point to anything (generic pointer)
  - Use sparingly to help avoid program bugs... and security issues... and a lot of other bad things!

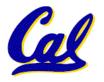

#### **Peer Instruction Question**

```
void main(); {
  int *p, x=5, y; // init
  y = *(p = &x) + 1;
  int z;
  flip-sign(p);
  printf("x=%d,y=%d,p=%d\n",x,y,p);
}
flip-sign(int *n) {*n = -(*n)}
```

# How many syntax+logic errors in this C99 code?

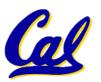

| #Errors |
|---------|
| a)1     |
| b) 2    |
| c) 3    |
| d) 4    |
| e) 5    |
|         |

#### **Peer Instruction Answer**

```
void main(); {
  int *p, x=5, y; // init
  y = *(p = &x) + 1;
  int z;
  flip-sign(p);
  printf("x=%d,y=%d,p=%d\n",x,y,*p);
}
flip-sign(int *n) {*n = -(*n);}
```

# How many syntax+logic errors in this C99 code?

I get 5... (signed ptr print is logical err)

| #Errors |
|---------|
| a) 1    |
| b) 2    |
| c) 3    |
| d) 4    |
| e) 5    |

#### And in conclusion...

- All declarations go at the beginning of each function except if you use C99.
- All data is in memory. Each memory location has an address to use to refer to it and a value stored in it.
- A pointer is a C version of the address.
  - \* "follows" a pointer to its value
  - & gets the address of a value

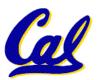

# C vs. Java™ Overview (1/2)

#### Java

- Object-oriented (OOP)
- · "Methods"
- Class libraries of data structures
- Automatic memory management

#### C

- No built-in object abstraction. Data separate from methods.
- "Functions"
- C libraries are lower-level
- Manual memory management
- Pointers

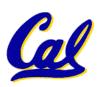

# C vs. Java™ Overview (2/2)

#### Java

- High memory overhead from class libraries
- Relatively Slow
- Arrays initialize to zero
- Syntax:

```
/* comment */
// comment
System.out.print
```

#### C

- Low memory overhead
- Relatively Fast
- Arrays initialize to garbage

```
•Syntax: *
  /* comment */
  // comment
printf
```

\* You need newer C compilers to allow Java style comments, or just use C99

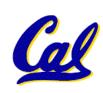

# C Syntax: True or False?

- What evaluates to FALSE in C?
  - 0 (integer)
  - NULL (pointer: more on this later)
  - no such thing as a Boolean\*
- What evaluates to TRUE in C?
  - everything else...
  - (same idea as in scheme: only #f is false, everything else is true!)

# C syntax : flow control

- Within a function, remarkably close to Java constructs in methods (shows its legacy) in terms of flow control
  - if-else
  - switch
  - while and for
  - •do-while

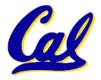